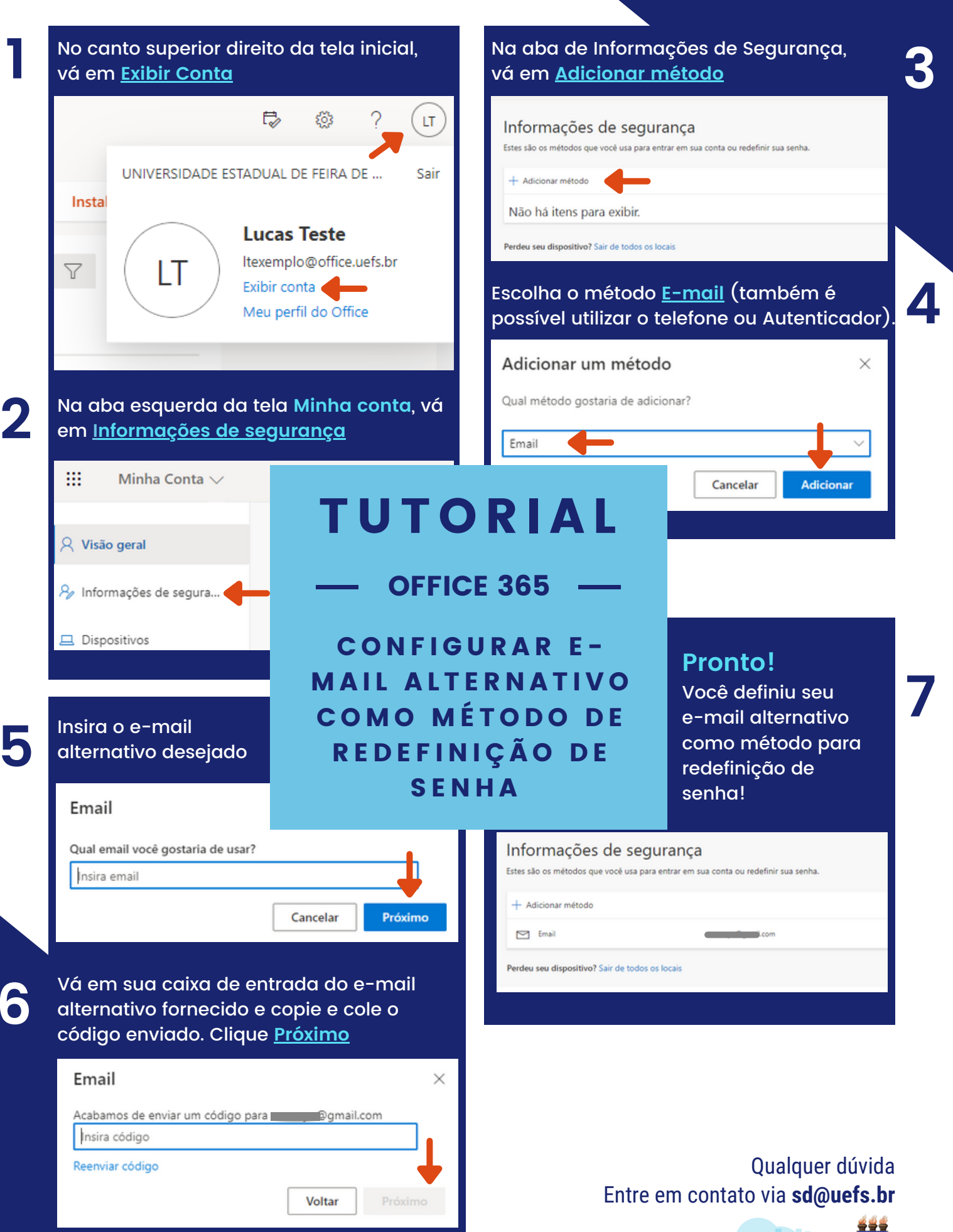

GSUP